#### How do to counting statistics

Thomas Schwarz, SJ

# Getting the Tools

- To draw, use numpy and matplotlib
- Import the modules using pip3 from a command line
	- pip3 install numpy
	- pip3 install matplotlib
	- Takes some time

```
\bullet thomasschwarz - -zsh - 80x24
Last login: Thu Mar 4 15:51:17 on ttys000
[thomasschwarz@Peter-Canisius \sim % pip3 install numpy
Requirement already satisfied: numpy in /Library/Frameworks/Python.framework/Ver
sions/3.9/lib/python3.9/site-packages (1.19.5)
[thomasschwarz@Peter-Canisius \sim % pip3 install matplotlib
Requirement already satisfied: matplotlib in /Library/Frameworks/Python.framewor
k/Versions/3.9/lib/python3.9/site-packages (3.3.3)
Requirement already satisfied: python-dateutil>=2.1 in /Library/Frameworks/Pytho
n.framework/Versions/3.9/lib/python3.9/site-packages (from matplotlib) (2.8.1)
Requirement already satisfied: cycler>=0.10 in /Library/Frameworks/Python.framew
ork/Versions/3.9/lib/python3.9/site-packages (from matplotlib) (0.10.0)
Requirement already satisfied: kiwisolver>=1.0.1 in /Library/Frameworks/Python.f
ramework/Versions/3.9/lib/python3.9/site-packages (from matplotlib) (1.3.1)
Requirement already satisfied: pyparsing!=2.0.4,!=2.1.2,!=2.1.6,>=2.0.3 in /Libr
ary/Frameworks/Python.framework/Versions/3.9/lib/python3.9/site-packages (from m
atplotlib) (2.4.7)Requirement already satisfied: numpy>=1.15 in /Library/Frameworks/Python.framewo
rk/Versions/3.9/lib/python3.9/site-packages (from matplotlib) (1.19.5)
Requirement already satisfied: pillow>=6.2.0 in /Library/Frameworks/Python.frame
work/Versions/3.9/lib/python3.9/site-packages (from matplotlib) (8.1.0)
Requirement already satisfied: six in /Library/Frameworks/Python.framework/Versi
ons/3.9/lib/python3.9/site-packages (from cycler>=0.10->matplotlib) (1.15.0)
thomasschwarz@Peter-Canisius \sim %
```
- Toy problem: What is the distribution of the distance of random points in the unit square to the origin
- Count the number of random points with distance in

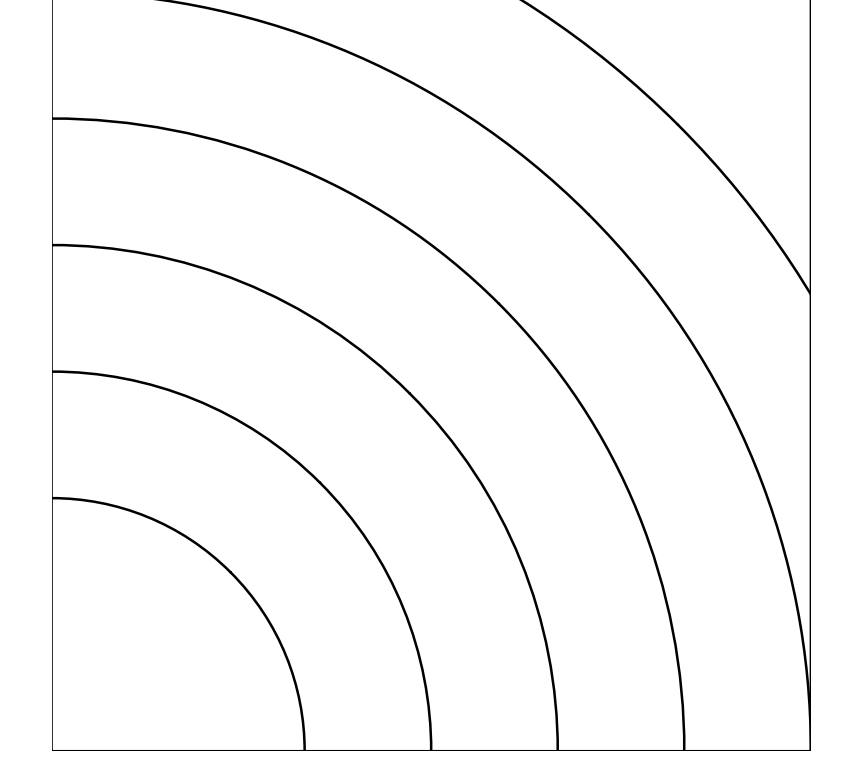

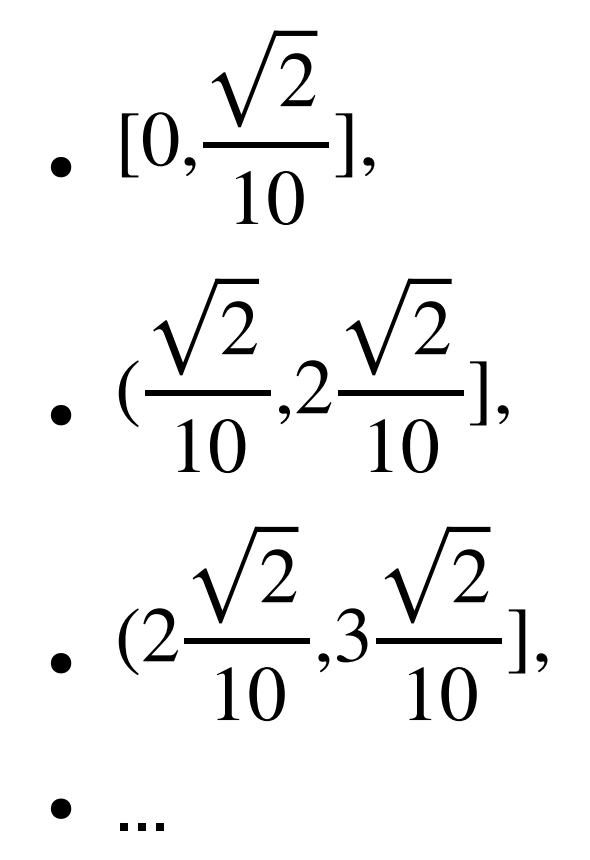

- How do we do this:
	- First we create the bins

```
def generate samples(nr = 100000, nr bins=10):
    bins = [0 \text{ for } i \text{ in range(nr bins)}]
```
return bins

• Then we generate a large number of sample points uniformly distributed in  $[0,1] \times [0,1]$ 

```
def generate samples(nr = 100000, nr bins=10):
     bins = [0 for i in range(nr_bins)]
    for in range(nr):
        x, y = random.random(), random.random()
```
return bins

• We calculate the distance from the origin

•

```
def nrm(x,y):
     return math.sqrt(x**2+y**2)
```
- We know that the distance between the upper right corner and the origin is  $\sqrt{2}$
- We divide the distance of a point with  $n\sqrt{2}$  where *n* is the number of bins and round down to the nearest integer

```
def generate samples(nr = 100000, nr bins=10):
     bins = [0 for i in range(nr_bins)]
    for in range(nr):
        x, y = random.random(), random.random()
        my bin = int(nr bins*nrm(x,y)/math.sqrt(2))
        bins[my\;bin] += 1
     return bins
```
- This will be the number of the bin.
- We now increment the count of the elements in the bin

```
def generate samples(nr = 100000, nr bins=10):
     bins = [0 for i in range(nr_bins)]
    for in range(nr):
        x, y = random.random(), random.random()
        my bin = int(nr bins*nrm(x,y)/math.sqrt(2))
         bins[my_bin] += 1
     return bins
```
#### Displaying as a Histogram

• To display, use matplotlib.pyplot

import numpy as np import matplotlib.pyplot as plt

• This gives a Matlab like graphing environment

#### Displaying as a Histogram

- We use the bar function
- Needs X-values, here a range
- And Y-values, here the numbers in the vector bins
- Can set a title and lots of other things

```
def display(bins):
     plt.bar( np.arange(len(bins)), bins)
     plt.title('Distance of a random point in [0,1]x[0,1] from origin')
     plt.show()
```
• Don't forget the magic incantation "plt.show()" or nothing shows up

#### Displaying as a Histogram

Result can be saved in any format

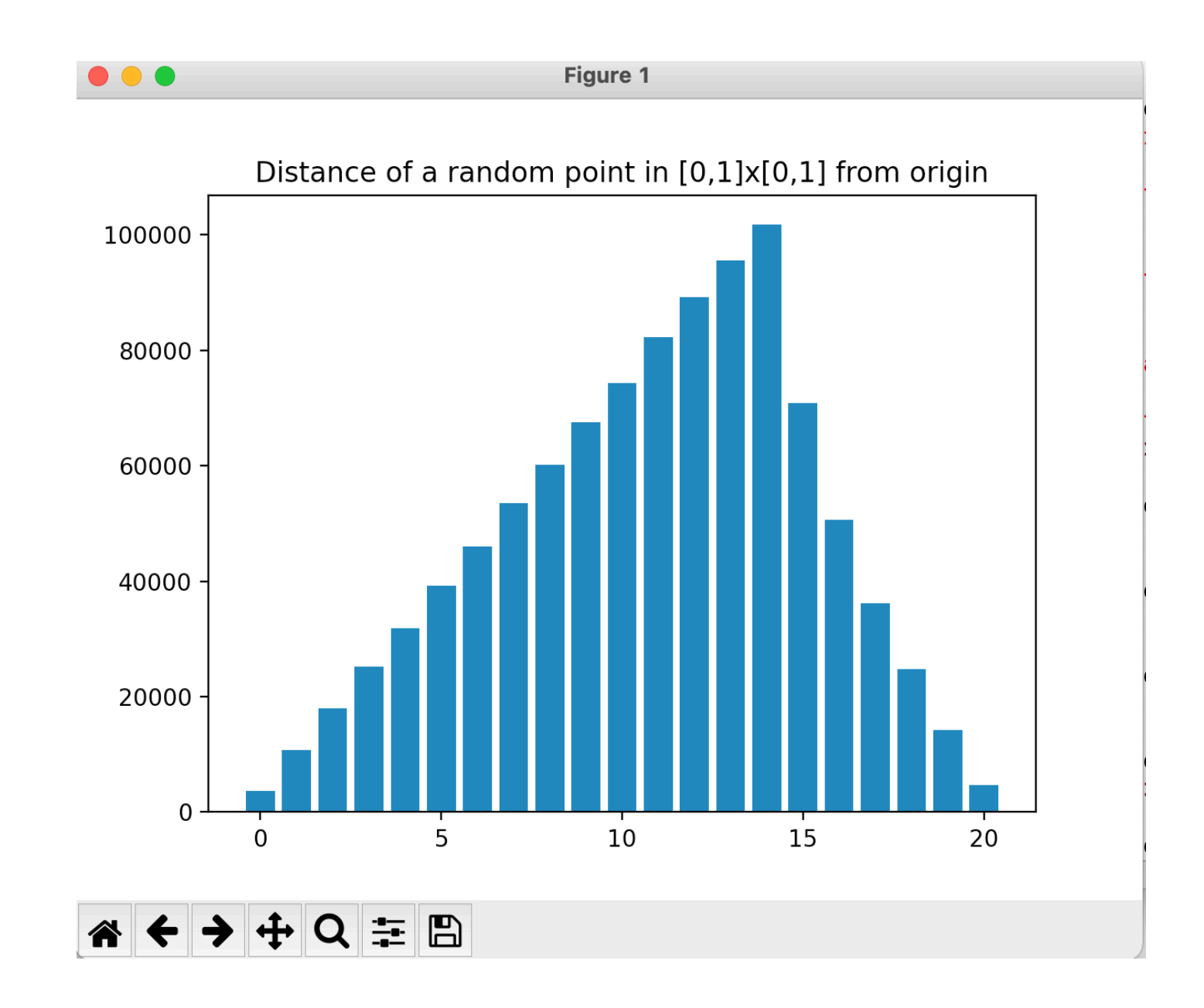

#### Programming Assignment

- You need to implement LH-addressing
- Instead of inserting a record into a bucket, you just increment a bin
	- So that you are just counting the number of records
- Then do everything as in the example